## **2024** !( )

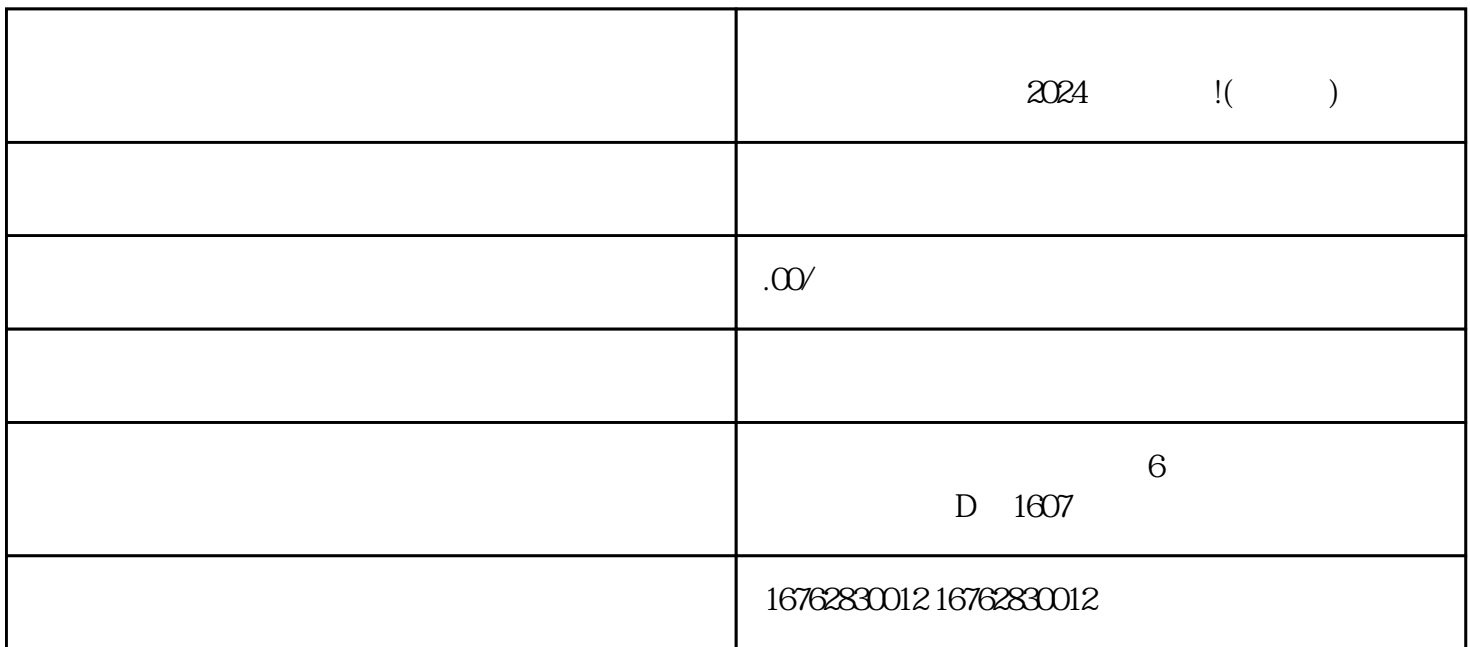

 $\chi$  2024

- 1.  $\blacksquare$
- 
- $2.$
- 3. 点击相应订单中的"开具发票"按钮。
- 
- $4.$
- $5.$
- $6.$

1.  $\blacksquare$ 

 $2.$  $3.$  $4.$ 2024 1.  $\alpha$  $2.$ 

 $3.$ 

 $2024$